#### Bright – A C‐like Lua Derivative

Terry Moore tmm@mcci.com MCCI Corporation

#### Who we are

- System engineering company, specialists in USB technology
- $\bullet$ Ninety people
- • Headquartered in Ithaca, NY; sites in Austin, Tokyo, Taipei, Seoul and Europe
- Focused on cell phone industry
	- $\mathcal{L}_{\mathcal{A}}$ ■ Over 500 million cell phones that use MCCI technology
	- $\mathcal{L}_{\mathcal{A}}$ ■ Two of the top four cell phone OEMs
	- Two of the top four cell phone Platform Vendors
- Additional markets in set-top boxes, car navi systems

### Focus of Presentation

- What did we learn about Lua based on the changes we made?
- How are we using our re‐skinned Lua

# MCCI's Problem Space

- Our customers are huge engineering teams
	- $-$  many products, shipped in high volume
	- –years of prep work for one month's production!
	- $-$  very risk averse
- Our software has to be integrated into their development environments
	- each environment is different
	- – $-$  each environment evolves unpredictably and asynchronously
- We have to maintain economy of scale and deliver bug fixes across all the different consumers
- We use automation intensively

#### What Automation to Use?

- Java, Perl, Python, etc., are "well accepted" –For brevity, let's say "LDJ" for "language de jour"
- If they're not using LDJ, all these LDJs are very heavyweight; this generates resistance to using our automation
- If they ARE using LDJ, they'll have their own version, and it won't in general be the same as the version we're using or the version any other customer is using
- Most LDJs have enormous libraries which add tothe complexity

# Why not Lua?

- Lua is <sup>a</sup> research language, targeting embedded scripting
	- needs to evolve
	- – $-$  backward compatibility is less important than exploring new ways of saying thing
	- Lua as a stand-alone language is secondary to Lua as an embedded language
- MCCI needed <sup>a</sup> language that would emphasize backwards compatibility and stand‐alone tool applications
	- – $-$  backward compatibility is critical
	- –Bright used as <sup>a</sup> stand‐alone language is <sup>a</sup> primary use‐case
	- Lua 3.2 to 4.0 made us realize that in order to use Lua technology, we needed <sup>a</sup> degree of independence

# What did we change and why?

- • We liked Lua <sup>a</sup> lot – we hoped for its general adoption – and we wanted to stay out of the way…
- $\bullet$  We changed syntax – something "almost like" Lua seemed worse than something quite different
	- we switched to C‐like syntax for somewhat cynical reasons
- We changed semantics to meet the need of <sup>a</sup> production environment
	- Zero‐origin indexing
	- "Undefined" values
	- No locale sensitivity
	- Empahsis on script portability over functionality
- We changed the command‐line wrapper programs (bright.exe and brightc.exe) to be more like the Unix equivalent tools
- $\bullet$  We changed the externally visible names of all the C API namespace entities so as not to collide with Lua.
- $\bullet$ We added some things we liked

### Three kinds of changes

- Trivial nothing interesting about them
- Small somewhat interesting, but not <sup>a</sup> major change to the flavor of the language
- Large major changes to the flavor of the language
- Curiously, the effort involved was inverse to the scale of the change

# Trivial Changes

- C‐like syntax
	- – $-$  This was trivial, in the sense that it was a simple exercise in the lexer and parser
	- More details as to what we did later if there's time
- Created man pages
- Wrote <sup>a</sup> reference manual (adapting liberally from the Lua reference manual)
- With C‐like syntax we got bit‐wise operators enormously convenient
	- –Of course, have to convert to LONG first

# Small Changes

- Index origin zero is <sup>a</sup> very small change, conceptually
	- – $\, -\,$  You can write Lua or Bright without knowing the origin, if you're careful

```
function GetOrigin() 
 for i, v in \{1\} do
      return i;end;end;ORIGIN = GetOriginal();
```
- – $-$  Then enumeration of an array can be written as, e.g., (in Lua) for i= ORIGIN, #t- ORIGIN do ...
- Zero‐origin makes strsub() less convenient to use, however, as there's no pleasant zero‐origin mapping unless you use ‐ 2 as your start point for negative indexing

# Small Changes

- ".<id>" notation distinguishes reflexive use of strings from "normal" strings
- Changes to wrapper executables for "stand alone" use
	- –— Add "-c" option for symmetry with "sh –c"
	- Allow #! prefix in compiled scripts
	- Allow multi‐chunk compilation (and teach compiler to produce the #! prefix)
	- – Add fallback "main()" invocation in the bright.exe wrapper

# Large Changes

- Adding Undefined, and making NULL <sup>a</sup> valid key and datum for tables
	- –code changes were relatively minor, one day's work
	- –flavor of language changed substantially
	- – $-$  If NULL is a valid key, then NULL cannot be used as the distinguished "end" value when iterating over tables
	- – $-$  If NULL is valid datum, then presence/absence testing requires extra linguistic features
- The VMs were compatible up to this point (sigh).

### What we learned

- • Making <sup>a</sup> more C‐like language substantially reduced resistance to adoption in MCCI's community
- $\bullet$  Changing to zero origin reduced errors for programmers switching back and forth from Bright to C
- The "undefined" value makes programs fail early on typos as desired
	- Works very well for global and local typos
	- Returning "undefined" for missing table entries similarly makes programs more robust
	- Productivity and reliability went up noticably & immediately
- $\bullet$  Changing tables to have NULL (nil) as <sup>a</sup> first‐class value is very convenient
	- but it really changes the implementation and style substantially
- $\bullet$ ● Bit-wise operators are EXTREMELY convenient (even if lua\_Number is a double)
	- Lua should add these
- $\bullet$  Having <sup>a</sup> C‐like syntax allows for some "clever hacks" when checking/using complex #include files

# Why name it "Bright"?

- It's sort of <sup>a</sup> pun
	- – $-$  Lua in Chinese is  $\boldsymbol{\beta}$  .
	- $-$  If you add sun to moon, (日 + 月) you get the character 明, ming2, meaning "bright".
	- Ming was already taken, hence…

### How do we use Bright?

- As a Cross‐platform Programming Language
- Rapid Prototyping
- Shell scripting – we use it like awk
- Embedded Scripting
- C Header‐File Crunching

#### Cross‐platform Programming Language

- documentation generation
- source release generation
- automatic dependency generation for our build system
- The minor changes made to lua and luac were very helpful

# Rapid Prototyping

- Problem: remote customer with broken hardware and only a Tektronix scope
- Solution: built <sup>a</sup> tool to recover USB high‐level data from only <sup>a</sup> differential trace of the data lines
	- –differential‐to‐single‐ended conversion
	- –phase‐lock loop for clock and data recovery
	- NRZI to normal data
	- CRC calculation
	- – $-$  Token recognition
	- – Total effort (since it was built step‐by‐step): about 4 hours. This would take <sup>a</sup> week in C.
- For low‐level hardware operations, the bitwise operators of Bright are extremely useful

# Embedded Scripting

- MCCI's cross‐platform version of NetBSD **make(1)** supports scripting in Bright.
	- – $-$  extremely convenient because it removes dependency on external computation tools for complex make operations
	- – allows us to have one makefile that works anywhere, for any target
- MCCI's **usbrc** tool compiles USB initialization code from high-level descriptions – we use Bright for scripting information about hardware limitations
- All of MCCI's USB test applications use Bright as the test scripting language
- MCCI's version of **usbview** uses Bright to learn how to decode device class descriptions

### C Header‐File Crunching

- It's easy to generate <sup>a</sup> Bright program from <sup>a</sup> well‐formed header file
- This makes it easy to do certain kinds of tests on header files, and to use C definitions in Bright scripts
- We use this, for example, for an assembler for a special purpose kernel VM "mcciport.sys".

### Future Directions

- Complete module system somewhat different than Lua, as the goal is to eliminate first‐order "globals"
- 64‐ bit integers
- **try** explicit exception handling
	- using **call()** for this is clumsy
	- – $-$  nothing as elaborate as C++ is intended
- Optional stronger typing
	- $-$  internally implemented version of our CreateClass facility (again, for productivity)
- Steal features from Lua 5.1 (# operator, iterators)
- Make the lexer available directly

#### Supplemental Slides

# What did we change and why?

- $\bullet$  We liked Lua <sup>a</sup> lot – we hoped for its general adoption – and we wanted to stay out of the way…
- $\bullet$  We changed syntax – something "almost like" Lua seemed worse than something quite different
	- we switched to C‐like syntax for somewhat cynical reasons
- We changed semantics to meet the need of <sup>a</sup> production environment
	- Zero‐origin indexing
	- "Undefined" values
	- No locale sensitivity
- We changed the command‐line wrapper programs (bright.exe and brightc.exe) to be more like the Unix equivalent tools
- We changed the externally visible names of all the C API namespace entities so as not to collide with Lua.
- We added some things we liked

### Changes to Wrapper Executables

- Lua 4's wrappers were too simplistic for production use
	- – Most important: changed brightc (luac) to combine multiple input files into <sup>a</sup> single output file
		- compiled script elaborates byte code for each file in turn
	- – Changed bright.exe (lua.exe) to invoke global function main(ARGV)
		- only if the global chunk doesn't return an explicit value
		- only if main() is defined
	- –Allowed #! as first line of compiled (.bro) scripts
	- –Minor changes to command line options

# What Lua things are missing?

- New features added in 5.0 and 5.1
	- –Up‐values are not general, and use the Lua V4 syntax
	- No threads
	- –Nestable long‐string constants
	- –Boolean value support was added "differently"; no boolean type
	- –The **#** operator (good idea, that)
	- The new module support
	- Weak tables
	- –Library improvements
- Automatic conversion between strings and numbers
- • Locale sensitivity for program text
	- – $-$  a program has the same meaning, no matter the locale in effect at parse time

#### New semantics

- A new type was added: undefined, with <sup>a</sup> single distinguished value, (also called "undefined"). All variables initially have value undefined.
	- –Any attempt to evaluate an undefined value results in an error.
- Table semantics are extended
	- **nil** (bright: **NULL**) is <sup>a</sup> valid table index, and <sup>a</sup> valid table value
	- – $-$  If an index value is not in an array, the result is the undefined value
	- New expression syntax: <v1> **in** <v2> allows an easy way to check whether <v1> is <sup>a</sup> key in the table expression <v2>
	- – Entries must be removed using **tdelete(t, k)** ‐‐ t[k] <sup>=</sup> NULL no longer removes index k.

# What C things did we add?

- Language
	- All binary and ternary functions from C:
		- bitwise **&**, **|**, **^**, **<<**, **>>** ‐‐ we force numbers to integer, do the bitwise math, then return to float format.
		- ISO **e ? v1 : v2** and gcc **e ?: v**
	- The <iso646.h> alternate tokens
	- – The alternate token spellings from ISO C (writing "**<%**" for "**{**", and so forth.
	- –**for(;;) {}** and **do {} while ()**
- Extras
	- **TRUE**, **FALSE**, **NULL** are reserved words, and predefined.
	- All the reserved words from C++ are also reserved words in Bright

# What C syntax did we change?

- Comma is used for multiple assignment, not multiple expression evaluation
	- **x, y = f(), g()** is three expressions in C: evaluate x; assign f() to y, and evaluate g().
	- **x, y = f(), g()** is two expressions in Lua and in Bright: evaluate f(), evaluate  $g()$ , then assign respective results to x and y.
- • Exponentiation is useful; we kept it (but use "**\*\***" instead of Lua  $'' \wedge$ ".
- Concatenation is expressed using ".." rather than more C‐like juxtaposition. (But the tokenizer will catenate literal strings if they're written side‐by‐side.)
- Double and single quotes both delimit strings **'a'** is the same as **"a"**, not 0x41.
- Functions are defined as in Lua or Awk: **function f() { }**
- $\bullet$ ● No compile-time types

### Dot notation

• The "**.***<id>*" syntax generates the string "*<id>*", but expresses the intention that the programmer is providing the name of <sup>a</sup> key in a table

```
v = (.n in ThisTable) ? ThisTable.n : 0;
```
- I think I stole this from atom notation in an older Lisp?
- Perhaps <sup>a</sup> better example:

```
if (! (.Lib in globals())
```

```
Lib = dofile("mcci-v1.bro");
```
- Makes reflexivity somewhat more explicit by convention, if you write **.foo**, you mean foo as an identifier in some kind of reflexive context, whereas **"foo"** is <sup>a</sup> string for some kind of external comparison
	- can slightly simplify the problem of renaming table indices, if used consistently: <sup>a</sup> search for ".foo" will find more correct instances than <sup>a</sup> search for "foo".

### Built‐in Library Additions

- Because of the global namespace issue, we decided to prefix all bright‐additions with "bright\_".
	- – bright\_diropen(), bright\_dirread(), bright\_dirclose() – equivalent to the familiar Unix routines
	- – bright\_stat(), bright\_stat\_decodemode() – portable version of stat()
	- – bright\_shortpathname() – returns the [system‐ dependent] short version of <sup>a</sup> pathname
	- – $-$  date() was extended in a similar way to some of

### What Lua 5 work did we duplicate?

- We added separate environment tables for each function (but did it differently, and more conservatively, i.e. based on the Lua 4 mechanisms)
	- – $-$  this was done in anticipation of Bright modules, which so far have not been fully implemented
- Miscellaneous: **break**, hex constants, modulo (**%**, defined exactly as in Lua 5, and probably for the same reasons)

## Bright standard library

- $\bullet$ ● In addition to the normal built-in libraries, MCCI has a standard library of Bright facilities, written in Bright.
- $\bullet$ Normally (but not necessarily) referenced as contents of table Lib
- • Interesting work
	- Lib.Disclose(), is akin to **unpack()** from Lua 5.1 named by analogy with APL.
	- Lib.GetFlags() is <sup>a</sup> standard command line parsing package
	- Lib.Basename(), Lib.Dirname() are OS‐independent filename parsers
	- Lib.CreateClass() creates abstract classes with stronger type checking
	- Lib.CreateStructureClass() creates abstract classes with specific binary representations (for interoperating with other system components)
	- Lib.VectorToString() is like table.concat() from Lua 5.1

#### Example Lib.CreateClass

```
cID = Lib.CreateClass(
        .ID,
        {
        \{ .string, . sName \},
        \{ .number, Id \},
        });
cTARFILE = Lib.CreateClass(
        .TARFILE,
        {
        { .\text{generic}, .\text{File} },
        { .generic, 
   .CurrentEntry },
        });
```
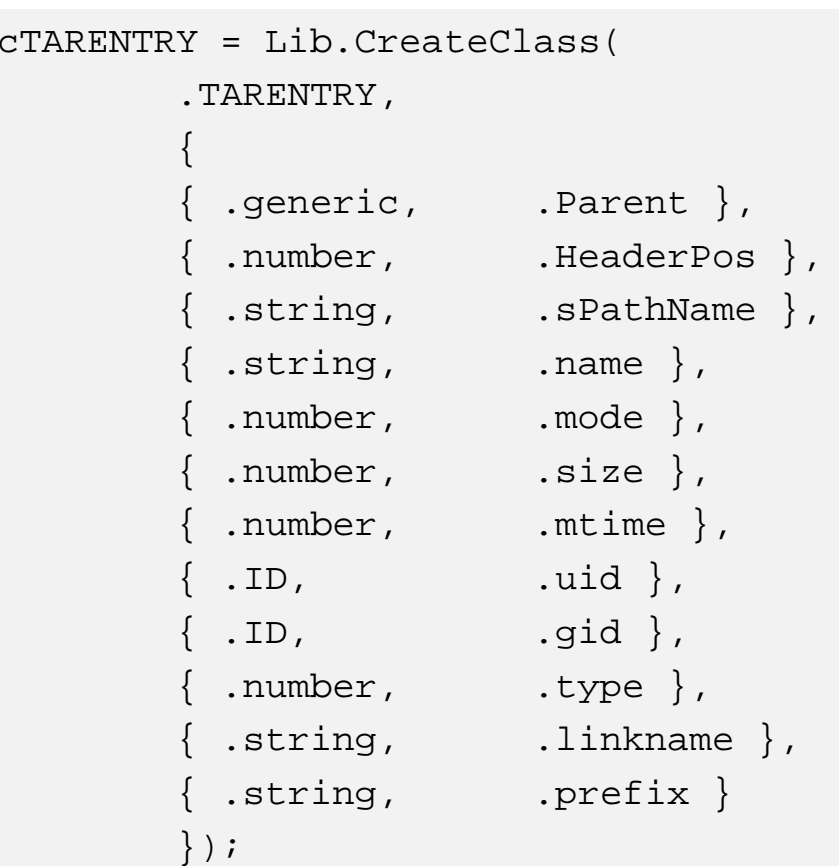

### Design Decisions that Worked

- Adding <sup>a</sup> default call to main() in the bright.exe wrapper makes large programs look much nicer to C programmers
- Adding Undefined greatly simplifies debugging
- **NULL** as <sup>a</sup> table value; **TRUE** and **FALSE** as synonyms for **1** and **NULL**.
- We allowed local declarations in **for(;;)**, much as in ISO C99, which was very nice:

for (local  $i = 0; i <$  Max;  $i=i+1$ )  $\{f(i); \}$ 

is more readable (to our C programmers) than

```
for i=0, Max-1 do \{ f(i); \}Both, of course, are permitted. (The latter is somewhat
faster.)
```
### Drawbacks (what we missed)

- The library routine names should have been mapped more closely onto their C equivalents.
- We should have done more work on modularity, or back‐ported the Lua 5 work.
- Our programmers miss compound assignment (**+=**, etc) and **switch()**
- **strsub()**'s semantics are not well adapted for zero origin.
- It would have been nice to have the **Bool** type

### Thanks

- Chris Yokum of MCCI did <sup>a</sup> lot of library work, and was our first enthusiastic internal user
- The Lua project has been incredibly understanding about our somewhat heretical approach